# **Л. Б. Корельштейн<sup>1</sup> , Т. А. Кохов<sup>2</sup>**

1 *ООО «НТП Трубопровод» (Москва);*  2 *АО «Гипрогазоочистка»;*  2 *РХТУ им. Д. И. Менделеева (п. Поварово, Московская область)* 

## **О МЕТОДЕ ЧИСЛЕННОГО РЕШЕНИЯ ЗАДАЧИ ТЕПЛОПРОВОДНОСТИ С НЕСТАНДАРТНЫМИ КРАЕВЫМИ УСЛОВИЯМИ ПРИ РАСЧЕТЕ ТЕПЛООБМЕНА В ТЕПЛОИЗОЛЯЦИОННЫХ КОНСТРУКЦИЯХ СИСТЕМ ОБОГРЕВА ТРУБОПРОВОДОВ ТЕПЛОВЫМИ СПУТНИКАМИ**

*Аннотация. В статье рассматривается двумерная задача стационарного теплообмена, моделирующая процесс обогрева трубопровода с неподвижным продуктом (период остановки продукта) по условию сохранения заданной температуры продукта по всей длине трубопровода. Предлагается получать приближенное решение, решая вместо нее плоскую задачу установившейся теплопроводности в круге (продукте) и кольце (трубе) с краевыми условиями 3-го рода, эффективные коэффициенты теплоотдачи в которых отличаются на разных частях границы. Используя разложения решения в ряд Фурье, получено эффективное инженерное решение последней задачи.*

*Проведено сравнение результатов решений задач с результатами компьютерного моделирования и показана приемлемость разработанного метода для инженерных задач.* 

*Ключевые слова: псевдо-одномерная модель, эффективная теплопроводность, эффективные коэффициенты теплоотдачи, конвекция, уравнение теплового баланса, тепловые потоки, уравнение Лапласа, ряд Фурье.* 

## ABOUT A METHOD OF THE NUMERICAL SOLUTION OF A HEAT CONDUCTION PROBLEM WITH NONSTANDARD BOUNDARY CONDITIONS AT CALCULATION OF HEAT CHANGE IN THERMAL-INSULATING CONSTRUCTIONS WITH PIPING STEAM/WATER TRACE HEATING

*Abstract. A two-dimensional stationary heat exchange problem modeling the process of heating of the pipeline with the stopped product flow by steam/water trace on a requirement of maintenance of the given temperature of a product on all length the pipeline is considered. It is proposed to solve this problem approximately by replacing it by heat conduction 2D problem in circular (product) and annular (pipe) regions with 3rd type boundary conditions with different effective heat transfer coefficients on different parts of boundary. Effective engineering solution of the later problem was obtained using Fourier series. The approximate problems solutions and re-* *sults of computer model operation are compared and the suitability of the developed method for engineering problems is shown.* 

*Keywords: pseudo-one-dimensional model, effective thermal conduction coefficients, effective heat transfer coefficients, convection, heat balance equation, heat flows, Laplace equation, a Fourier series.* 

### **1. Введение**

В основу методики расчета обогрева трубопроводов положено уравнение теплового баланса. Количество тепла, выделяемое внутри замкнутого пространства кожуха трубами обогрева, должно расходоваться – на поддержание внутри кожуха положительной температуры и на компенсацию тепловых потерь теплоизолированной конструкцией кожуха. В зависимости от конструкции изоляционного кожуха площадь обогрева трубопровода может быть различна.

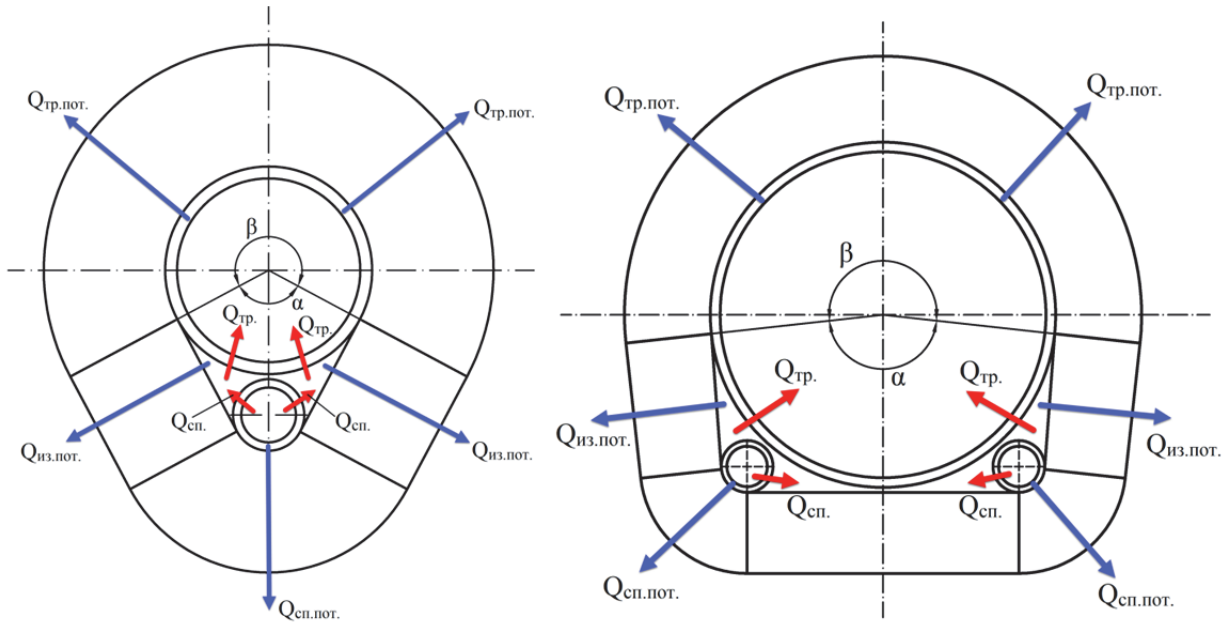

*Рис. 1. Расчетные схемы теплообмена в системе спутник-трубопровод-изоляция [1]* 

При проектировании конструкции тепловой изоляции продуктопроводов, обогреваемых спутниками, обычно рассматривают два расчётных варианта:

расчет толщины теплоизоляционного слоя обогреваемого спутником продуктопровода с движущимся продуктом по условию поддержания заданной температуры продукта по всей длине трубопровода;

расчет толщины теплоизоляционного слоя обогреваемого спутником продуктопровода с неподвижным продуктом (период остановки продукта) по условию сохранения температуры продукта по всей длине трубопровода не ниже заданной допустимой [1-2].

Перенос теплоты от обогревающего спутника к трубопроводу и внутренней поверхности изоляции происходит в основном через воздушную прослойку и представляет собой сложный процесс, включающий все три основных вида переноса теплоты: теплообмен в условиях свободной конвекции, теплообмен

излучением и теплопроводностью. В теории для расчета такого процесса необходимы мощные программы компьютерной гидродинамики типа Fluent.

### 2. Анализ существующих численных методов расчета теплообмена в теплоизоляционных конструкциях систем обогрева технологических трубопроводов тепловыми спутниками

Для упрощенного моделирования теплообмена через воздушную прослойку применяют два способа:

- моделирование через эффективную теплопроводность среды;
- моделирование через эффективные коэффициенты теплоотдачи.

2-й способ получил наибольшее распространение при практических инженерных расчетах теплообмена в теплоизоляционных конструкциях обогреваемых продуктопроводов. При этом используют упрощенную схему теплопередачи [1-2]. Предполагают, что теплота от спутника  $Q_{\text{cn}}$  передается воздуху, заключенному в пространстве, образованном изоляцией и нижней поверхностью продуктопровода (см. рис. 1). От воздуха с температурой  $T_B$  часть теплоты  $Q_{TD}$ передается продуктопроводу, имеющему температуру (заданную)  $T_{\text{rp}}$ , а другая часть,  $Q_{\text{nor}}^{\text{H3}}$  через изоляцию теряется в окружающую среду с температурой  $T_{\text{oxn}}$ . Для того, чтобы температура продуктопровода была равна заданной, необходимо, во-первых, чтобы количество теплоты, передаваемой продуктопроводу,  $Q_{\text{TD}}$ , было равно количеству теплоты, теряемой верхней частью продуктопровода в окружающую среду через участок плотно прилегающей к нему изоляции  $Q_{\text{nor}}^{\text{rp}}$ , а во-вторых, чтобы количество теплоты, передаваемой спутником,  $Q_{\text{cn}}$ было равно сумме  $Q_{\text{TD}}$  и  $Q_{\text{NOT}}^{\text{M3}}$ . Таким образом, расчетные уравнения теплового баланса, соответствующие этой упрощенной схеме теплообмена, имеют вид:

$$
Q_{\rm cn} = Q_{\rm nor}^{\rm H3} + Q_{\rm rp} \tag{1}
$$

$$
Q_{\rm rp} = Q_{\rm nor}^{\rm rp} \tag{2}
$$

где

$$
Q_{\rm cn} = \frac{(T_{\rm cn} - T_{\rm B})}{R_1} \tag{3}
$$

$$
Q_{\text{nor}}^{\text{H3}} = \frac{(T_{\text{B}} - T_{\text{okp}})}{R_2} \tag{4}
$$

$$
Q_{\text{nor}}^{\text{rp}} = \frac{(T_{\text{rp}} - T_{\text{okp}})}{R_3} \tag{5}
$$

$$
Q_{\rm rp} = \frac{(T_{\rm B} - T_{\rm rp})}{R_4} \tag{6}
$$

где  $T_{\text{rp}}$  – температура продута;  $T_{\text{okp}}$  – температура окружающего воздуха (для трубопроводов, расположенных на открытом воздухе, равна средней температуре окружающего воздуха за самую холодную пятидневку СНиП 23-01-99 «Строительная климатология»);  $T_B$  - температура воздуха в воздушной прослойке (пространстве, ограниченном изоляцией);  $T_{\text{cn}}$  - температура спутника. При этом термические сопротивления  $R_1$ ,  $R_2$ ,  $R_3$ ,  $R_4$  между спутником и воздушной прослойкой, воздушной прослойкой и изоляцией, трубой и окружающей средой через изоляцию, и воздушной прослойкой и трубой соответственной, вычисляются по формулам простой или цилиндрической задач теплопроводности (псевдо-одномерная модель):

$$
R_1 = \frac{2}{(2\pi n - \alpha) \cdot \alpha_{\text{cn}} \cdot d_{\text{cn}}}
$$
(7)

$$
R_2 = \frac{1}{\alpha_{13}^{BH} \cdot l_{13}^{BH}} + \frac{\delta_{13}}{\lambda_{13} \cdot l_{13}^{CP}} + \frac{1}{\alpha_{13}^{H} \cdot l_{13}^{H}}
$$
(8)

$$
R_3 = \frac{2\pi}{\beta} \left[ \frac{1}{\alpha_{\mu_3}^H \pi (d_{\text{rp}} + 2\delta_{\mu_3})} + \frac{1}{2\pi \lambda_{\mu_3}} \ln \frac{d_{\text{rp}} + 2\delta_{\mu_3}}{d_{\text{rp}}} \right]
$$
(9)

$$
R_4 = \frac{2}{\alpha_{\rm rp} \alpha d_{\rm rp}} \tag{10}
$$

где *п* – число спутников;  $d_{\text{cn}}$  – наружный диаметр спутника;  $\delta_{\mu}$  – толщина изоляции;  $l_{\text{M3}}^{\text{BH}}$  – длина внутренней образующей изоляции;  $l_{\text{M3}}^{\text{H}}$  – длина наружной образующей изоляции;  $\lambda_{13}$  – коэффициент теплопроводности изделий в конструкции (для упрощения расчетов и моделирования была принята постоянной и равной 0,039 Вт/(м×К));  $\alpha$  - угол, образующий участок трубопровода, обогреваемый воздухом внутри теплоизоляционного кожуха (угол обогрева), град;  $\beta = 2\pi - \alpha$  - угол, образующий участок трубопровода, на котором располагается изоляция, град;  $\alpha_{\rm cn}$  – коэффициент теплоотдачи спутника в пространство, ограниченное изоляцией;  $\alpha_{\text{\tiny{H3}}}^{\text{\tiny{BH}}}$  - коэффициент теплоотдачи к внутренней поверхности изоляции;  $\alpha_{\text{H}3}^{\text{H}}$  – коэффициент теплоотдачи от поверхности изоляции в окружающий воздух;  $\alpha_{\text{TD}}$  – коэффициент теплоотдачи от воздуха внутри пространства, ограниченного изоляцией, к трубопроводу. В соответствии с [1-2] можно принять  $\alpha_{cn} = 20.5 \text{ Br/m}^2 \times \text{K}$ ;  $\alpha_{H3}^{BH} = 12.0 \text{ Br/m}^2 \times \text{K}$ ;  $\alpha_{rp} = 17 \text{ Br/m}^2 \times \text{K}$ .

Таким образом, учитывая (3) – (10), выразим  $T_B$  и  $T_{\text{rp}}$  через (1), (2):

$$
T_{\rm B} = \frac{\frac{T_{\rm CT}}{R_1} + \left(\frac{1}{R_2} + \frac{1}{R_3 + R_4}\right) \cdot T_{\rm OKP}}{\frac{1}{R_1} + \frac{1}{R_2} + \frac{1}{R_3 + R_4}}
$$
(11)

$$
T_{\rm rp} = \frac{T_{\rm B} \cdot R_3 + T_{\rm okp} \cdot R_4}{R_3 + R_4} \tag{12}
$$

При выводе уравнений теплового баланса (1) и (2) не учитывают термическое сопротивление переносу теплоты через движущийся продукт и градиент температур по сечению трубы и продукта. Для имеющихся в практике проектирования систем обогрева продуктопроводов, скоростей движущегося продукта и длин обогреваемых участков эти допущения, как показали проверочные расчеты, вполне приемлемы.

На практике, однако, важное значение имеет случай временной остановки перекачки, когда продукт в трубопроводе неподвижен и с помощью обогревающего спутника и тепловой изоляции необходимо поддерживать его температуру в заданных пределах. В этих условиях предположение об отсутствии градиента температуры продукта и стенки трубы по сечению трубопровода неправомерно, особенно при его больших диаметрах и продуктах с низкой теплопроводностью. Необходимо более точно учитывать перенос теплоты в неподвижном продукте, в металлической стенке продуктопровода и изоляции.

Перенос теплоты в продукте, находящемся в трубопроводе, и происходящий в реальных условиях путем теплопроводности и сложного конвективного переноса при свободной конвекции в цилиндрической полости, для приближенного расчета можно моделировать переносом через среду (продукт) только путем теплопроводности, но с соответствующим эффективной коэффициентом теплопроводности. Такой прием часто применяют в расчетах подобных сложных систем.

Эффективную теплопроводность продукта в зависимости от диаметра продуктопровода, перепада температур между нижней и верхней поверхностями трубопровода и вида продукта рассчитывают на основе теории конвективного теплообмена в замкнутых прослойках.

При этом предложенная в [2, 5] методика расчета теплообмена для случая обогрева трубопровода с неподвижным продуктом, хотя и основывается на правильных исходных уравнениях, по своим выводам вызывает сомнение, поскольку не учитывает явным образом влияние толщины и свойств материала стенки трубопровода (как будет видно из результатов статьи, весьма значительное) на перепад температур верха и низа трубопровода. Кроме того, предложенная методика не слишком удобна для автоматизации соответствующих расчетов с помощью современных компьютеров.

Проверив предложенные методики [7] и точность заложенной в указанные нормативные документы [4-6] и пособия [1-2] расчетной модели для движущегося продукта, авторы поставили себе цель сформулировать модификацию псевдо-одномерной модели для случая обогрева теплоспутниками трубопроводов с неподвижным продуктом.

### 3. Разработка метода расчета теплообмена в системах обогрева технологических трубопроводов для случая неподвижного продукта

В рамках такой модели предлагается моделировать поле температур в продукте и трубе решением двумерной стационарной задачи теплопроводности о продукте в трубе (рисунок 2) с краевыми условиями 3-го рода с различными на разных участках границы коэффициентами теплоотдачи. Предполагается, что стационарный источник тепла (теплоспутник) действует довольно продолжительное время, и переходные процессы, вызванные его включением, прекратились. При этом продукту приписывается некоторая величина эффективной теплопроводности, как это и предложено в [2].

Поскольку величины эффективной теплопроводности продукта  $\lambda_{\text{np}}$  и теплопроводности материала трубы  $\lambda_{\text{rp}}$  мы приближенно считаем постоянными, поля температур в продукте ( $r \leq R_{\text{BH,Tp}}$ ) и в стенке трубы ( $R_{\text{BH,Tp}} \leq r \leq R_{\text{Hap,Tp}}$ ) удовлетворяют уравнению Лапласа:

$$
\Delta T_{\rm np} = 0, \Delta T_{\rm rp} = 0 \tag{13}
$$

где  $R_{\text{\tiny{Hap:Tp.}}} = \frac{d_{\text{\tiny{Tp}}}}{2} - \text{\tiny{Hap}y}$ жный радиус трубы, м;  $R_{\text{\tiny{BH:Tp.}}} = \frac{d_{\text{\tiny{Tp}}}}{2} - \delta_{\text{\tiny{rp}}} - \text{\tiny{BHYT-}}$ ренний радиус трубы, м;  $T_{np}$  – поле температур в продукте, K;  $T_{rp}$  – поле температур в стенке трубы, К;  $\delta_{\text{rp}}$  – толщина стенки трубы, м;  $d_{\text{rp}}$  – наружный диаметр трубы, м.

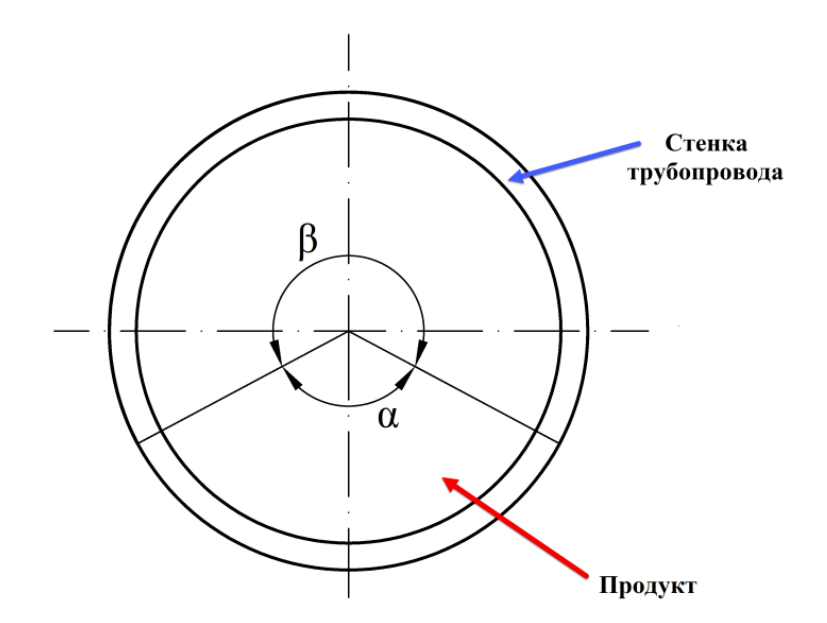

*Рис. 2. Модельная задача теплообмена в продукте с заданной эффективной теплопроводностью* 

Граничными условиями на внутренней поверхности трубы (при  $r = R_{\text{\tiny BH,TP.}}$ ) являются равенство температур и тепловых потоков между продуктом и трубой, что дает

$$
T_{\rm rp} = T_{\rm np}, \lambda_{\rm rp} \frac{\partial T_{\rm rp}}{\partial r} = \lambda_{\rm np} \frac{\partial T_{\rm np}}{\partial r}
$$
(14)

где  $\lambda_{\textrm{rp}}$  – теплопроводность материала трубы, Вт/(м×К);  $\lambda_{\textrm{np}}$  – эффективная теплопроводность остановленного продукта в трубе, учитывающая конвективные эффекты,  $Br/(M\times K)$ .

Решение уравнения Лапласа внутри круга может быть представлено в виде следующего разложения в ряд Фурье [8]

$$
T_{\text{np}} = T_0 + \sum_{n=1}^{\infty} \left( \frac{r}{R_{\text{BH-Tp.}}}\right)^n (a_n \cos n\varphi + b_n \sin n\varphi)
$$
 (15)

где  $T_0$  – температура продукта в центре трубы, K;

При этом

$$
\frac{\partial T_{\text{np}}}{\partial r} = \sum_{n=1}^{\infty} \left( \frac{r}{R_{\text{BH-Tp.}}}\right)^{n-1} \frac{n}{R_{\text{BH-Tp.}}} (a_n \cos n\varphi + b_n \sin n\varphi)
$$
(16)

Решение уравнения Лапласа для температуры в стенке трубы (в кольце) может быть представлено в виде

$$
T_{\text{rp}} = A_0 + B_0 \ln \frac{r}{R_{\text{BH:rp.}}} + \sum_{n=1}^{\infty} \left(\frac{r}{R_{\text{BH:rp.}}}\right)^n (A_n \cos n\varphi + B_n \sin n\varphi) + \sum_{n=1}^{\infty} \left(\frac{r}{R_{\text{BH:rp.}}}\right)^{-n} (C_n \cos n\varphi + D_n \sin n\varphi) \tag{17}
$$

откуда

$$
\frac{\partial T_{\text{rp}}}{\partial r} = \frac{B_0}{r} + \sum_{n=1}^{\infty} \left(\frac{r}{R_{\text{BH-Tp.}}}\right)^{n-1} \frac{n}{R_{\text{BH-Tp.}}} (A_n \cos n\varphi + B_n \sin n\varphi)
$$

$$
- \sum_{n=1}^{\infty} \left(\frac{r}{R_{\text{BH-Tp.}}}\right)^{-(n+1)} \frac{n}{R_{\text{BH-Tp.}}} (C_n \cos n\varphi + D_n \sin n\varphi) \quad (18)
$$

Применяя условия (14) к полученным разложениям при  $r = R_{\text{BH},rp}$ , получаем  $\infty$ 

$$
T_0 + \sum_{n=1}^{\infty} (a_n \cos n\varphi + b_n \sin n\varphi) =
$$
  
=  $A_0 + \sum_{n=1}^{\infty} (A_n \cos n\varphi + B_n \sin n\varphi) + \sum_{n=1}^{\infty} (C_n \cos n\varphi + D_n \sin n\varphi)$  (19)  

$$
\sum_{n=1}^{\infty} \frac{n\lambda_{\text{np}}}{R_{\text{B}}r}
$$

$$
= \frac{\lambda_{\text{rp}}B_0}{R_{\text{B}}r}
$$

$$
+ \sum_{n=1}^{\infty} \frac{n\lambda_{\text{rp}}}{R_{\text{B}}r}
$$

$$
(A_n \cos n\varphi + B_n \sin n\varphi) -
$$

$$
- \sum_{n=1}^{\infty} \frac{n\lambda_{\text{rp}}}{R_{\text{B}}r}
$$

$$
(C_n \cos n\varphi + D_n \sin n\varphi)
$$
 (20)

Из (19) и (20), приравнивая коэффициенты разложения в ряд Фурье, получаем

$$
A_0 = T_0, B_0 = 0 \tag{21}
$$

$$
A_n + C_n = a_n, B_n + D_n = b_n \tag{22}
$$

$$
A_n - C_n = \frac{\lambda_{\rm np}}{\lambda_{\rm rp}} a_n, B_n - D_n = \frac{\lambda_{\rm np}}{\lambda_{\rm rp}} b_n \tag{23}
$$

Откуда

$$
A_n = \frac{1}{2} \left( 1 + \frac{\lambda_{\text{np}}}{\lambda_{\text{rp}}} \right) a_n, B_n = \frac{1}{2} \left( 1 + \frac{\lambda_{\text{np}}}{\lambda_{\text{rp}}} \right) b_n, C_n = \frac{1}{2} \left( 1 - \frac{\lambda_{\text{np}}}{\lambda_{\text{rp}}} \right) a_n, D_n
$$
  
= 
$$
\frac{1}{2} \left( 1 - \frac{\lambda_{\text{np}}}{\lambda_{\text{rp}}} \right) b_n
$$
 (24)

и

$$
T_{\text{rp}} = T_0 + \frac{1}{2} \left( 1 + \frac{\lambda_{\text{np}}}{\lambda_{\text{rp}}} \right) \sum_{n=1}^{\infty} \left( \frac{r}{R_{\text{BH},\text{rp.}}} \right)^n (a_n \cos n\varphi + b_n \sin n\varphi)
$$
  
+ 
$$
\frac{1}{2} \left( 1 - \frac{\lambda_{\text{np}}}{\lambda_{\text{rp}}} \right) \sum_{n=1}^{\infty} \left( \frac{r}{R_{\text{BH},\text{rp.}}} \right)^{-n} (a_n \cos n\varphi + b_n \sin n\varphi)
$$
(25)

$$
\frac{\partial T_{\text{rp}}}{\partial r} = \frac{1}{2} \left( 1 + \frac{\lambda_{\text{rp}}}{\lambda_{\text{rp}}} \right) \sum_{n=1}^{\infty} \left( \frac{r}{R_{\text{BH},\text{rp}}}\right)^{n-1} \frac{n}{R_{\text{BH},\text{rp}}} (a_n \cos n\varphi + b_n \sin n\varphi)
$$

$$
- \frac{1}{2} \left( 1 - \frac{\lambda_{\text{rp}}}{\lambda_{\text{rp}}} \right) \sum_{n=1}^{\infty} \left( \frac{r}{R_{\text{BH},\text{rp}}}\right)^{-(n+1)} \frac{n}{R_{\text{BH},\text{rp}}} (a_n \cos n\varphi + b_n \sin n\varphi)
$$

$$
+ b_n \sin n\varphi)
$$
(26)

где  $T_0$  – температура продукта в центре трубы, K.

В частности, на внешней поверхности трубы

$$
T_{\rm rp}(R_{\rm Hap.rp.}, \varphi) = T_0 + \sum_{n=1}^{\infty} c_n (a_n \cos n\varphi + b_n \sin n\varphi)
$$
 (27)

$$
\frac{\partial T_{\rm rp}}{\partial r}(R_{\rm Hap.rp.}, \varphi) = \sum_{n=1}^{\infty} \frac{n}{R_{\rm Hap.rp.}} d_n (a_n \cos n\varphi + b_n \sin n\varphi) \tag{28}
$$

где

$$
c_n = \frac{1}{2} \left[ \left( 1 + \frac{\lambda_{\text{np}}}{\lambda_{\text{rp}}} \right) \left( \frac{R_{\text{Hap.rp.}}}{R_{\text{BH.rp.}}} \right)^n + \left( 1 - \frac{\lambda_{\text{np}}}{\lambda_{\text{rp}}} \right) \left( \frac{R_{\text{Hap.rp.}}}{R_{\text{BH.rp.}}} \right)^{-n} \right]
$$
(29)  

$$
d_n = \frac{1}{2} \left[ \left( 1 + \frac{\lambda_{\text{np}}}{2} \right) \left( \frac{R_{\text{Hap.rp.}}}{R_{\text{p.}}}\right)^n - \left( 1 - \frac{\lambda_{\text{np}}}{2} \right) \left( \frac{R_{\text{Hap.rp.}}}{R_{\text{p.}}}\right)^{-n} \right]
$$
(30)

$$
d_n = \frac{1}{2} \left[ \left( 1 + \frac{\lambda_{\text{np}}}{\lambda_{\text{rp}}} \right) \left( \frac{R_{\text{Hap.rp.}}}{R_{\text{BH.rp.}}} \right)^n - \left( 1 - \frac{\lambda_{\text{np}}}{\lambda_{\text{rp}}} \right) \left( \frac{R_{\text{Hap.rp.}}}{R_{\text{BH.rp.}}} \right)^{-n} \right]
$$
(30)

Безразмерный параметр  $\lambda_{\text{np}}$  $\alpha^2/\lambda_{\rm rp}$ для металлических труб очень мал и имеет

порядок от 0.1 (для жидкостей) до 0.01 и менее для газов. Для тонкостенных труб  $\frac{R_{\text{Hap.rp.}}}{R_{\text{BH.rp.}}}=1+\frac{\delta_{\text{rp.}}}{R_{\text{BH.rp.}}}$  и  $\delta_{\text{rp.}}$  $\sqrt{R_{\text{\tiny BH,TP.}}} \ll 1$  (обычно имеет порядок

0.1 и менее).

Таким образом, мы видим, что безразмерные параметры  $\frac{\lambda_{\text{np}}}{\lambda_{\text{rp}}}, \frac{\delta_{\text{rp.}}}{R_{\text{bH},\text{rp.}}}$ 

#### должны управлять данной задачей.

Коэффициенты  $c_n$  и  $d_n$  имеют порядок

$$
c_n \approx 1 + \frac{\lambda_{\rm np}}{\lambda_{\rm rp}} \frac{\delta_{\rm rp}}{R_{\rm BH,rp.}} n \tag{31}
$$

$$
d_n \approx \frac{\lambda_{\rm np}}{\lambda_{\rm rp}} + \frac{\delta_{\rm rp}}{R_{\rm BH.rp.}} n \tag{32}
$$

Теплообмен с воздушной прослойкой и окружающей средой через изоляцию моделируется следующими условиями третьего рода (коэффициентами теплоотдачи):

$$
\lambda_{\text{rp}} \frac{\partial T_{\text{rp}}}{\partial r} = -\alpha_{\text{rp}} \big( T_{\text{rp}} - T_{\text{B}} \big) \text{ при } r = R_{\text{Hap.rp.}} |\varphi| < \frac{\alpha}{2} \tag{33}
$$

$$
\lambda_{\text{rp}} \frac{\partial T_{\text{rp}}}{\partial r} = -\alpha_{\text{H3}} \big( T_{\text{rp}} - T_{\text{okp}} \big) \text{ при } r = R_{\text{Hap.rp.}} \frac{\alpha}{2} \le |\varphi| \le \pi \qquad (34)
$$

где  $T_B$  – температура воздуха в воздушной прослойке, К;  $T_{\text{okp}}$  – температура окружающей среды, К;  $\alpha_{\text{rp}}$  коэффициент теплоотдачи между трубой и воздушной прослойкой,  $Br/(m^2 K)$ ;  $\alpha_{H3}$  – эффективный коэффициент теплоотдачи между трубой и окружающим воздухом через изоляцию,  $Br/(m^2 \times K)$ , рассчитываемый с учетом термического сопротивления изоляции  $\alpha_{\mu_3} = \frac{2}{\beta d_{\mu_3} R_2}$ ,  $\alpha$  -

угол обогрева, радиан.

Поскольку задача симметричная, все  $b_n = 0$ . Из (28) получаем для  $n = 0$  и  $n > 1$ 

$$
\int_{-\pi}^{\pi} \frac{\partial T_{\rm rp}}{\partial r} \left( R_{\rm Hap.rp.}, \varphi \right) d\varphi = 0 \tag{35}
$$

$$
\int_{-\pi}^{\pi} \frac{\partial T_{\text{rp}}}{\partial r} \left( R_{\text{map.rp.}}, \varphi \right) \cos n\varphi \, d\varphi = \pi \frac{n}{R_{\text{map.rp.}}} d_n a_n \tag{36}
$$

С другой стороны, из условий (33), (34) и из (27) получаем

$$
\lambda_{\text{rp}} \int_{-\pi}^{\pi} \frac{\partial T_{\text{rp}}}{\partial r} \left( R_{\text{Hap.rp.}}, \varphi \right) d\varphi = -2 \int_{0}^{\frac{\pi}{2}} \alpha_{\text{rp}} \left( T_{\text{rp}} - T_{\text{B}} \right) d\varphi - 2 \int_{\frac{\alpha}{2}}^{\pi} \alpha_{\text{H3}} \left( T_{\text{rp}} - T_{\text{okp}} \right) d\varphi
$$

$$
= \alpha \alpha_{\text{rp}} T_{\text{B}} + (2\pi - \alpha) \alpha_{\text{H3}} T_{\text{okp}} - \left[ \alpha \alpha_{\text{rp}} + (2\pi - \alpha) \alpha_{\text{H3}} \right] T_{0}
$$

$$
- \sum_{n=1}^{\infty} \frac{2}{n} c_{n} (\alpha_{\text{rp}} - \alpha_{\text{H3}}) \sin \frac{n\alpha}{2} a_{n}
$$
(37)

И в сочетании с (35)

$$
T_0 = \frac{\alpha \alpha_{\text{rp}} T_{\text{B}} + (2\pi - \alpha) \alpha_{\text{H3}} T_{\text{okp}}}{\alpha \alpha_{\text{rp}} + (2\pi - \alpha) \alpha_{\text{H3}}} - \sum_{n=1}^{\infty} \frac{2}{n} \frac{(\alpha_{\text{rp}} - \alpha_{\text{H3}}) \sin \frac{n\alpha}{2}}{\alpha \alpha_{\text{rp}} + (2\pi - \alpha) \alpha_{\text{H3}}} c_n a_n \quad (38)
$$

Первый член уравнения (38) представляет собой псевдо-одномерное приближение.

Аналогично при  $n > 1$  из условий (33), (34) и из (27) получаем

$$
\lambda_{rp} \int_{-\pi}^{\pi} \frac{\partial T_{rp}}{\partial r} (R_{\text{map},rp}, \varphi) \cos n\varphi \,d\varphi
$$
\n
$$
= -2 \int_{0}^{\pi} \alpha_{rp} (T_{rp} - T_{\omega}) \cos n\varphi \,d\varphi - 2 \int_{\frac{\alpha}{2}}^{\pi} \alpha_{ns} (T_{rp} - T_{\text{opp}}) \cos n\varphi \,d\varphi
$$
\n
$$
= \frac{2}{n} \sin \frac{n\alpha}{2} (\alpha_{rp} T_{\text{n}} - \alpha_{ns} T_{\text{opp}} - (\alpha_{rp} - \alpha_{ns}) T_{0})
$$
\n
$$
- \frac{2}{n} \left[ \frac{\alpha_{rp}}{2} \left( \alpha + \frac{1}{n} \sin n\alpha \right) + \frac{\alpha_{ns}}{2} \left( 2\pi - \alpha - \frac{1}{n} \sin n\alpha \right) \right] a_{n}
$$
\n
$$
- \sum_{m>0, m \neq n}^{\pi} c_{m} \left[ (\alpha_{rp} - \alpha_{ns}) \left( \frac{1}{m+n} \sin \frac{(m-n)\alpha}{2} + \frac{1}{m-n} \sin \frac{(m-n)\alpha}{2} \right) \right] a_{m}
$$
\n
$$
= \frac{\alpha_{ns}}{n} \left( \frac{1}{m+n} \sin \frac{(m-n)\alpha}{2} + \frac{1}{m-n} \sin \frac{(m-n)\alpha}{2} \right) a_{m}
$$
\n
$$
= \frac{2}{n} \sin \frac{n\alpha}{2} \frac{2\pi a_{rp} \alpha_{ns}}{2\pi a_{rp} + (2\pi - \alpha) \alpha_{ns}} (T_{\text{s}} - T_{\text{opp}}) + \frac{4}{n^{2}} \sin^{2} \frac{n\alpha}{1} \frac{(\alpha_{rp} - \alpha_{ns})^{2}}{2}
$$
\n
$$
= \frac{1}{n} \sin \frac{n\alpha}{2} \frac{2\pi a_{rp} \alpha_{ns}}{2\pi a_{rp} + (2\pi - \alpha) \alpha_{ns}} (T_{\text{sp}}) + \frac{4}{n^{2}} \sin^{2} \frac{n\alpha}{1} \frac{(\alpha_{rp} - \alpha_{ns})^{2}}{2}
$$
\n
$$
= \frac{1}{n^{2}} \left[ (\alpha_{rp} - \alpha_{ns}) \frac{
$$

Если ввести безразмерные величины  $\hat{a}_n = \frac{a_n}{T_B - T_{\text{odd}}}$ и обозначить  $\gamma = \frac{\alpha_{\text{\tiny HS}}}{\alpha_{\text{\tiny TD}}}$ , то (51) запишется в следующем безразмерном виде

$$
K_n c_n \hat{a}_n = F_n + \sum_{m>0, m \neq n} K_{nm} c_m \hat{a}_m \tag{42}
$$

где

$$
K_{n} = \pi n \frac{\lambda_{\text{rp}}}{\alpha_{\text{rp}} R_{\text{Hap.rp.}}} \frac{d_{n}}{c_{n}} + \frac{1}{2} [\alpha + (2\pi - \alpha)\gamma] + \frac{1}{2n} (1 - \gamma) \sin n\alpha - \frac{4}{n^{2}} \sin^{2} \frac{n\alpha}{2} \frac{(1 - \gamma)^{2}}{\alpha + (2\pi - \alpha)\gamma}, F_{n} = \frac{2}{n} \sin \frac{n\alpha}{2} \frac{2\pi \gamma}{\alpha + (2\pi - \alpha)\gamma}, K_{nm} = \frac{2}{n} \sin \frac{n\alpha}{2} \frac{(1 - \gamma)^{2}}{\alpha + (2\pi - \alpha)\gamma} \sum_{m > 0, m \neq n} \frac{2}{m} \sin \frac{m\alpha}{2} c_{m} \hat{a}_{m} - (1 - \gamma) \times \sum_{m > 0, m \neq n} \left[ \frac{1}{m + n} \sin \frac{(m + n)\alpha}{2} + \frac{1}{m - n} \sin \frac{(m - n)\alpha}{2} \right] c_{m} \hat{a}_{m} \tag{43}
$$

Система уравнений (42) при практических значениях параметров имеет сильное диагональное преобладание, и ее легко решить (например, в MS Excel) методом последовательных приближений, постепенно увеличивая количество рассматриваемых коэффициентов и во втором и третьем члене правой части используя значения коэффициентов от предыдущей итерации, ограничивая при этом число членов разложения:

$$
\hat{a}_n^{(0)} = 0, \hat{a}_n^{(i)} = \frac{F_n + \sum_{m>0, m \neq n} (K_{nm} c_m \hat{a}_m^{(i-1)})}{K_n c_n}
$$
(44)

Как показала последующая проверка, обычно уже пять членов дают очень точное - доли процента - приближение к решению задачи, определенной уравнениями (13), (14), (33), (34).

Формула (38) соответственно может быть переписана в виде

$$
T_0 = \frac{\alpha T_{\rm B} + (2\pi - \alpha)\gamma T_{\rm OKP}}{\alpha + (2\pi - \alpha)\gamma} - (T_{\rm B} - T_{\rm OKP})\frac{(1 - \gamma)}{\alpha + (2\pi - \alpha)\gamma} \sum_{n=1}^{\infty} \frac{2}{n} \sin \frac{n\alpha}{2} c_n \hat{a}_n \tag{45}
$$

Интерес представляет также суммарная величина теплового потока из воздушной прослойки к трубе  $Q_{\text{rp}}$  и равная ей величина потока от трубы через изоляцию  $Q_{\text{nor}}^{\text{rp}}$ . Из (33) и (42) получаем

$$
Q_{\text{rp}} = 2 \int_{0}^{\frac{\alpha}{2}} \alpha_{\text{rp}} (T_{\text{B}} - T_{\text{rp}}) R_{\text{Hap.rp}} d\varphi
$$
  
\n
$$
= 2 \int_{0}^{\frac{\alpha}{2}} \alpha_{\text{rp}} (T_{0} - T_{\text{B}}) R_{\text{Hap.rp}} d\varphi - 2 \int_{0}^{\frac{\alpha}{2}} \alpha_{\text{rp}} R_{\text{Hap.rp}} \sum_{n=1}^{\infty} c_{m} a_{m} \cos n\varphi d\varphi
$$
  
\n
$$
= \alpha \alpha_{\text{rp}} R_{\text{Hap.rp}} T_{\text{B}} - \alpha \alpha_{\text{rp}} R_{\text{Hap.rp}} \frac{\alpha \alpha_{\text{rp}} T_{\text{B}} + (2\pi - \alpha) \alpha_{\text{H3}} T_{\text{oxp}}}{\alpha \alpha_{\text{rp}} + (2\pi - \alpha) \alpha_{\text{H3}}} + \alpha \alpha_{\text{rp}} R_{\text{Hap.rp}} \cdot \frac{(\alpha_{\text{rp}} - \alpha_{\text{H3}})}{\alpha \alpha_{\text{rp}} + (2\pi - \alpha) \alpha_{\text{H3}}}
$$
  
\n
$$
+ \alpha \alpha_{\text{rp}} R_{\text{Hap.rp}} \frac{(\alpha_{\text{rp}} - \alpha_{\text{H3}})}{\alpha \alpha_{\text{rp}} + (2\pi - \alpha) \alpha_{\text{H3}} (T_{\text{B}} - T_{\text{OKp}}) \sum_{n=1}^{\infty} \frac{2}{n} \sin \frac{n\alpha}{2} c_{n} \hat{a}_{n}
$$
  
\n
$$
= \frac{\alpha \alpha_{\text{rp}} (2\pi - \alpha) \alpha_{\text{H3}}}{\alpha \alpha_{\text{rp}} + (2\pi - \alpha) \alpha_{\text{H3}} R_{\text{Hap.rp}} (T_{\text{B}} - T_{\text{OKp}})
$$
  
\n
$$
- \frac{2\pi \alpha_{\text{rp}} \alpha_{\text{H3}}}{\alpha \alpha_{\text{rp}} + (2\pi - \alpha) \alpha_{\text{H3}} R_{\text{Hap.rp}} (T_{\text{B}} - T_{\text{OKp}}) \sum_{n=1}^{\infty} \frac{2}{n} \sin \frac{n\alpha}{2} c
$$

Заметим, что величины

$$
T_0^{\text{AB}} = \frac{\alpha T_{\text{B}} + (2\pi - \alpha)\gamma T_{\text{okp}}}{\alpha + (2\pi - \alpha)\gamma}
$$
(47)

$$
Q_{\rm rp}^{\rm AB} = \frac{\alpha (2\pi - \alpha) \gamma}{\alpha + (2\pi - \alpha) \gamma} R_{\rm Hap.rp.}(T_{\rm B} - T_{\rm okp})
$$
(48)

где  $T^{\texttt{AB}}_0$  – это температура продукта и  $Q^{\texttt{AB}}_{\texttt{TP}}$  – тепловой поток для более простого случая движущегося продукта.

Обозначая

$$
\Psi = \sum_{n=1}^{\infty} \frac{2}{n} \sin \frac{n\alpha}{2} c_n \hat{a}_n \tag{49}
$$

Получаем в итоге

$$
T_0 = T_0^{\text{AB}} - (T_{\text{B}} - T_{\text{okp}}) \frac{(1 - \gamma)}{\alpha + (2\pi - \alpha)\gamma} \Psi
$$
 (50)

$$
Q_{\text{rp}} = Q_{\text{rp}}^{\text{AB}} \left[ 1 - \frac{2\pi}{\alpha (2\pi - \alpha)} \Psi \right]
$$
 (51)

Таким образом, для случая неподвижного продукта температура воздушной прослойки может быть рассчитана по тем же формулам (11), что и для подвижного, с введением поправочного коэффициента  $\Psi$ :

$$
T_{\rm B} = \frac{\frac{T_{\rm cn}}{R_1} + \left(\frac{1}{R_2} + \frac{1-\Psi}{R_3 + R_4}\right) \cdot T_{\rm okp}}{\frac{1}{R_1} + \frac{1}{R_2} + \frac{1-\Psi}{R_3 + R_4}}
$$
(52)

Оценим порядок коэффициентов  $\hat{a}_n$ . Обычно  $\gamma \ll 1$  и имеет порядок 0,1. Угол обогрева  $\alpha$  порядка 2. Соответственно 2, 3 и 4-е слагаемые в выражении для  $K_n$  имеют порядок 1.  $\alpha_{\text{rp}}$  порядка 17 Вт/( $\text{m}^2$ ×K),  $\lambda_{\text{rp}}$  для стальных труб меняется в пределах от 20 до 90 Вт/(м×К).  $R_{\text{Hap.rp.}}$  для типичных труб от 0,05 до 0,3 м.  $\frac{d_n}{c_n}$ имеет порядок не ниже  $\frac{\delta_{\text{rp}}}{R_{\text{pump}}}$ , т. е. обычно порядка 0,1. Таким

образом, первый член в выражении для  $K_n$ , как правило, доминирует и имеет порядок  $\sim$  10.

В первом приближении величину коэффициентов можно оценить, если опустить все члены кроме первых в правой и левой частях. Получаем:

$$
\hat{a}_n \approx \frac{\alpha_{\rm rp} R_{\rm Hap.rp.}}{\lambda_{\rm rp} d_n} \frac{2}{n^2} \sin \frac{n\alpha}{2} \frac{2\gamma}{\alpha + (2\pi - \alpha)\gamma}
$$
(53)

Метод опробован для расчета тепловых потоков нескольких выбранных вариантов обогрева трубопроводов паровыми и водяными спутниками в проекте комплекса производства серы. Данные по технологическим характеристикам трубопроводов и обогревающих спутников приведены в таблице 1.

Теплопроводность изоляции (для упрощения расчетов и моделирования) была принята постоянной и равной 0,039 Вт/(м×К).

Таблица 1

Параметры обогрева технологических трубопроводов паровыми и водяными спутниками

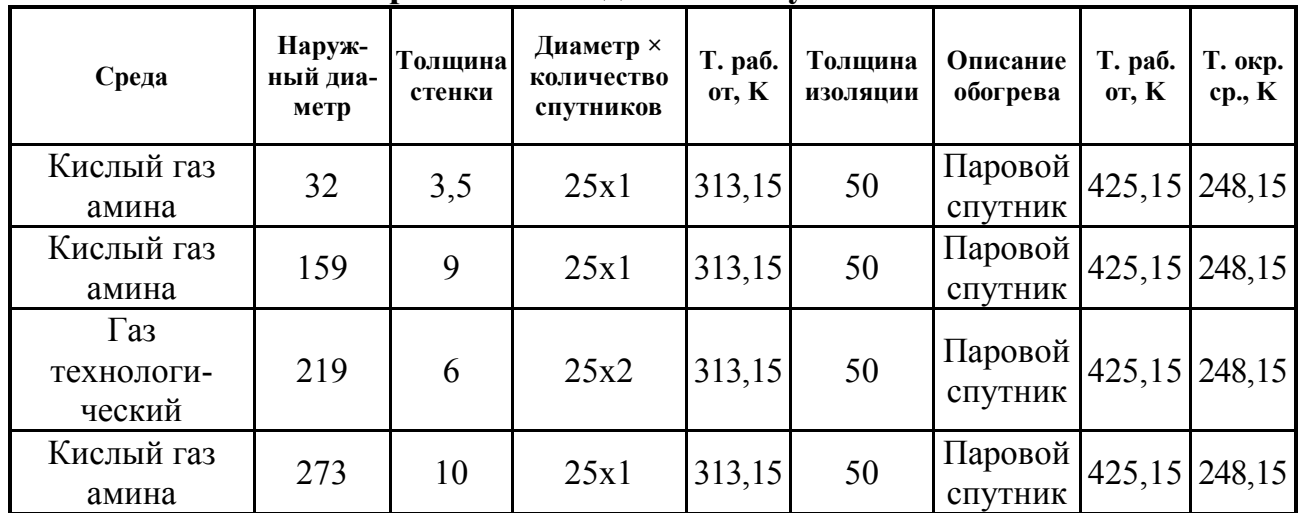

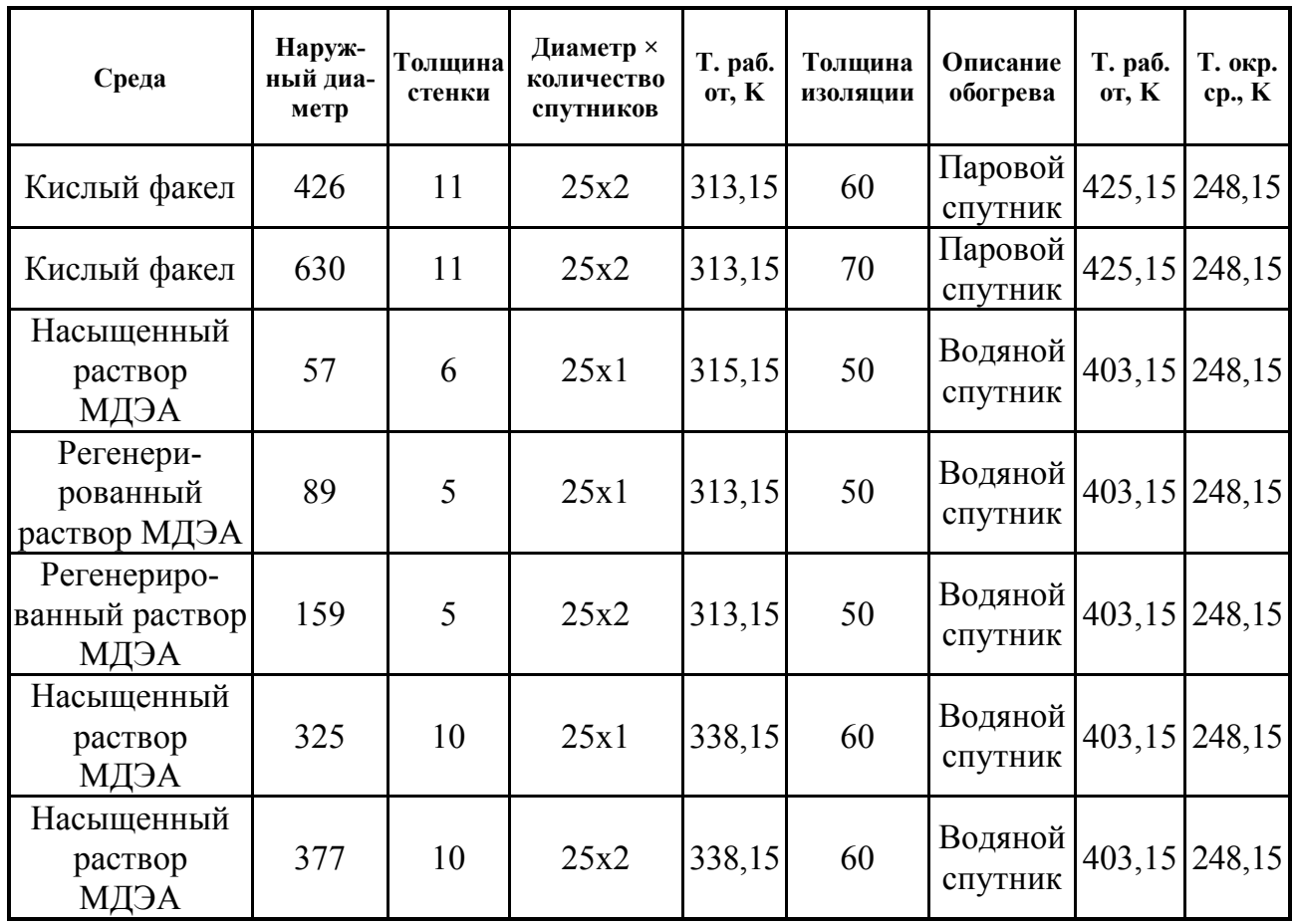

## **4. Проверка точности разработанного метода расчета с применение программного комплекса ELCUT**

Для проверки точности предложенной расчетной модели процесс распределения тепла при обогреве тепловыми спутниками был рассчитан на стационарных моделях теплопередачи, построенных с помощью отечественного программного комплекса ELCUT версии 6.3 (разработка компании ООО «Тор», [11]).

Для быстрого изменения диаметров трубопровода и теплоспутников, толщины тепловой изоляции, а также автоматического подбора температур и получения отчета по тепловым потокам отдельных частей поверхностей теплообмена был разработан алгоритм создания параметрических моделей задач на языке программирования C#, с использованием технологии ActiveField. Интерфейс представлен на рис. 3.

На основе исходных данных были созданы соответствующие геометрические модели ELCUT, заданы физические свойства объектов модели и получены значения тепловых поток (рис. 4).

Температуры воздушной прослойки подбирались автоматически из условий соблюдения тепловых балансов с использованием метода Pegasus'а для поиска корня соответствующего нелинейного уравнения [12].

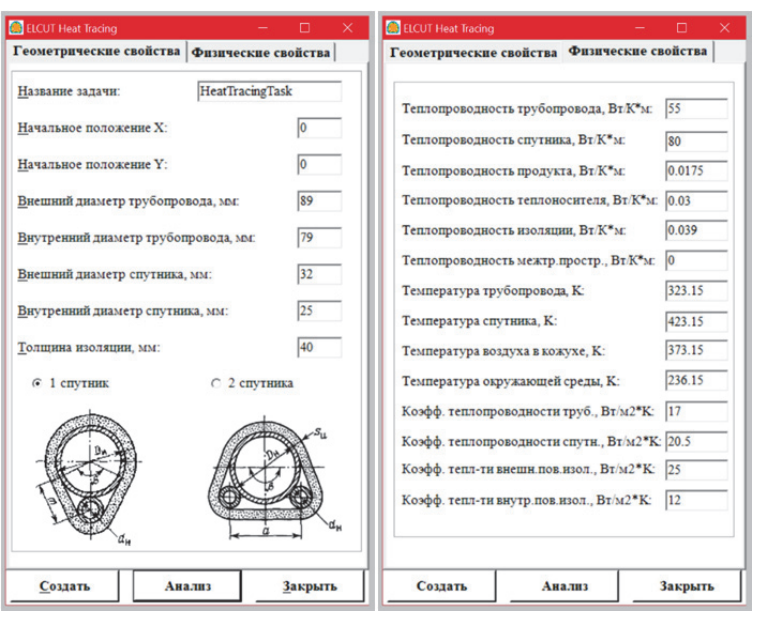

*Рис. 3. Интерфейс алгоритма создания моделей*

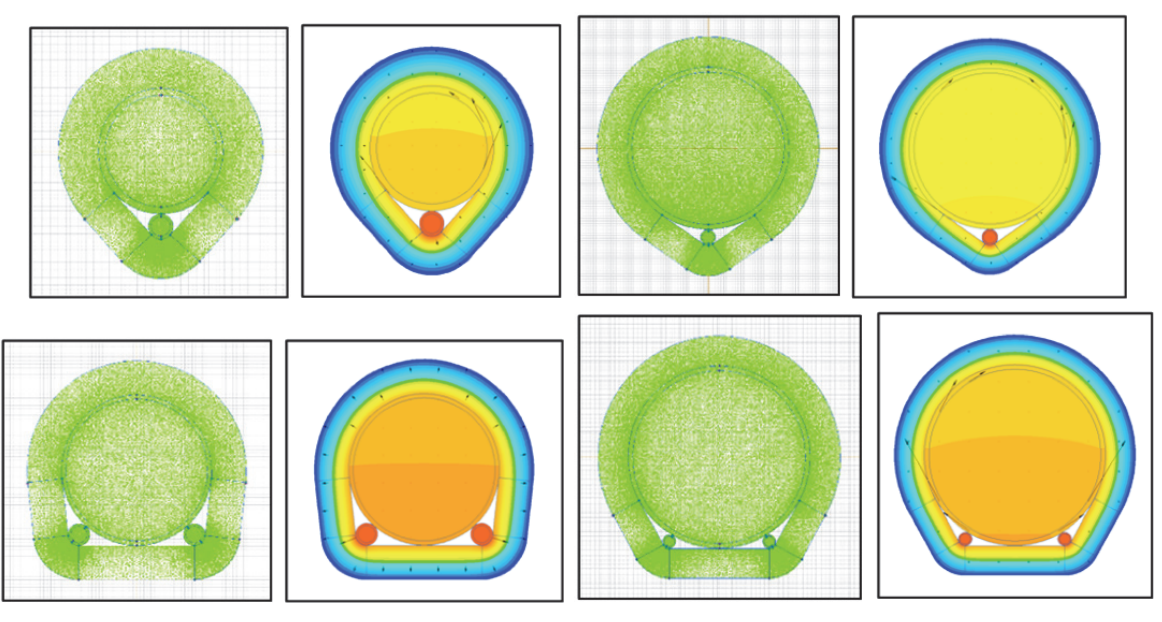

*Рис. 4. Задачи, созданные с использованием автоматизированного алгоритма*

Точность решения и достаточность плотности разбивки на конечные элементы оценивались по погрешности тепловых балансов через замкнутые контуры.

Сравнение аналитического и численного решений дало результаты, приведенные в таблице 2.

Как видно из полученных результатов, предложенный инженерный метод позволяет оценить перепад и величины температур в продукте с удовлетворительной инженерной точностью. При этом значение толщины стенки трубопровода оказывает решающее влияние на перепад температур между верхом и низом трубопроводов для диаметров более 200 мм и на больших диаметрах этот перепад может достигать порядка 20 градусов.

*Таблица 2* 

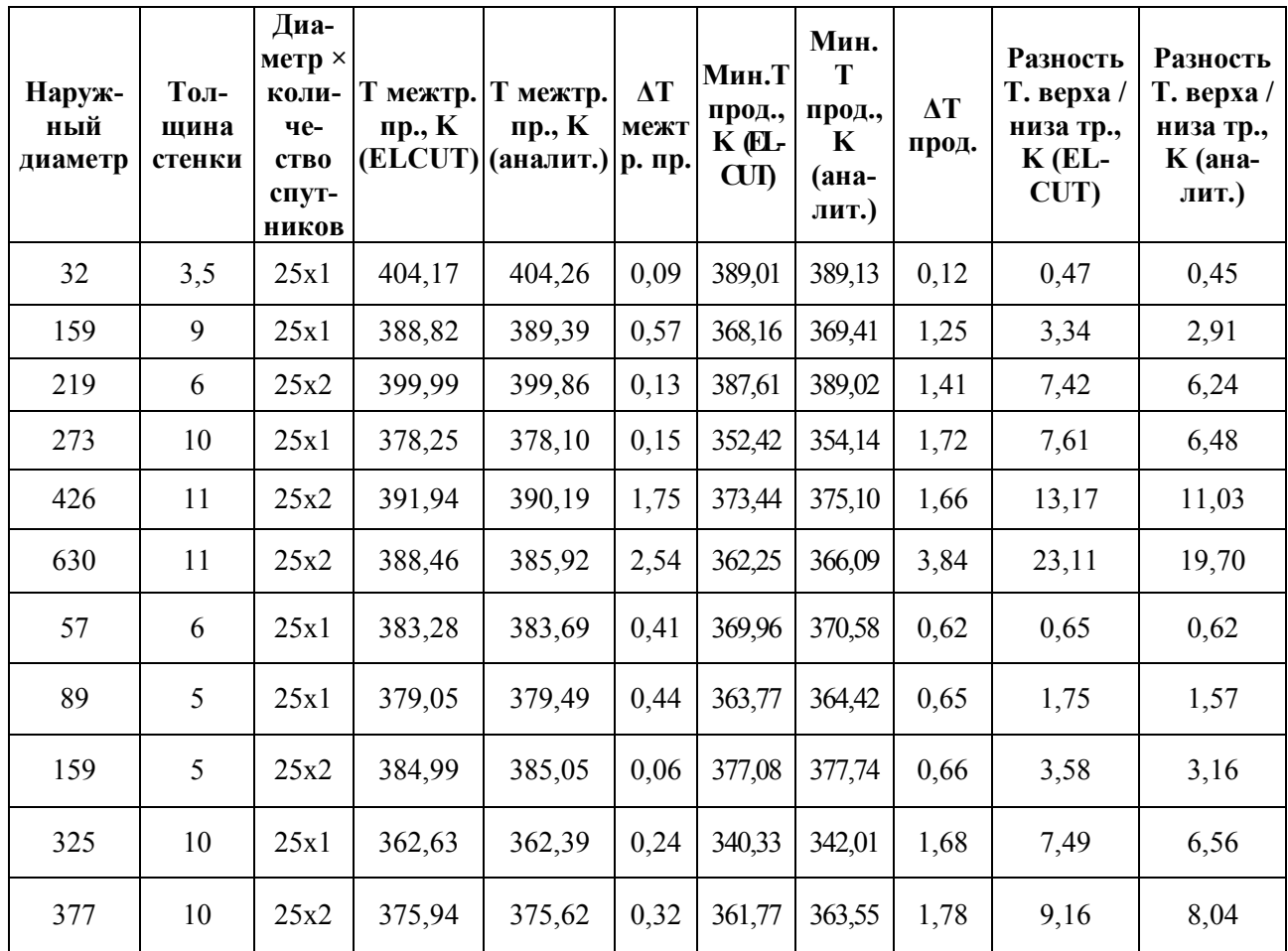

#### **Результаты расчетов**

### **5. Заключение**

В настоящей работе предложена обобщенная псевдо-одномерная методика расчета случая обогрева теплоспутниками трубопроводов с неподвижным продуктом (период остановки продукта). Проведен сравнительный расчет тепловых потоков от обогреваемых трубопроводов с неподвижным продуктом (период остановки продукта) по условию сохранения заданной температуры продукта по всей длине трубопровода, тепловыми спутниками различных конфигураций по предложенной методике и с применением программного комплекса ELCUT. Расчет показал приемлемую точность предлагаемой методики для инженерных задач.

### *Литература*

1. Хижняков С. В. Практические расчеты тепловой изоляции. – Изд. 3-е, перераб. – М.: Энергия», 1976. – 145 с.

2. Гурьев В. В., Жолудов В. С., Петров-Денисов В. Г. Тепловая изоляция в промышленности. Теория и расчет. – М.: Стройиздат, 2003. – 415 c.

3. ISO 10077-2:2012. Thermal performance of windows, doors and shutters – Calculation of thermal transmittance. – Part 2: Numerical method for frames.

4. Указания по проектированию систем обогрева технологических трубопроводов и оборудования на открытых площадках в химической промышленности, ВСН 2-82. – М.: Минхимпром,1982. – 25 с.

5. Инструкция по расчету и проектированию теплоизоляционных конструкций продуктопроводов, обогреваемых паровыми и водяными спутниками, ВСН 168-76/ММСС СССР. – М., 1978. – 89 с.

6. Изменение №1 к СП 61.13.330.2012 «ТЕПЛОВАЯ ИЗОЛЯЦИЯ ОБОРУ-ДОВАНИЯ И ТРУБОПРОВОДОВ. Актуализированная редакция СНиП 41-03- 2003».

7. Корельштейн Л. Б., Кохов Т. А. Предварительные результаты проверки точности псевдо-одномерной модели при расчете тепловой изоляции трубопроводов с обогревающими спутниками. Сборник статей к 25-летию ООО «НТП Трубопровод». – М., 2017. – С. 156–165.

8. Араманович И. Г, Левин В. И. Уравнения математической физики. – Изд. 2-е, стереотипное. – М.: Наука, Главная редакция физико-математической литературы, 1969. – 288 с.

9. Самарский А. А., Вабищевич П. Н. Вычислительная теплопередача. – М: Едиториал УРСС, 2003. – 784 с.

10. Якимов А. С. Аналитический метод решения краевых задач: Моногр. – 2-е изд., доп. – Томск: Изд-во Том. ун-та, 2011. – 199 с.

11. ELCUT. Моделирование электромагнитных, тепловых и упругих полей методом конечных элементов. Версия 6.3. Руководство пользователя. – СПб.: ООО «Тор», 2017. – 296 с.

12. Бабенко А. В., Корельштейн Л. Б. Несправедливо забытый Pegasus, или «чему не учат в ВУЗах» // CADmaster. – 2011. – № 3 (58). – 86–87 с.

13. Кузнецов Г. В., Шеремет М. А. Разностные методы решения задач теплопроводности: учеб. пособие. – Томск: Изд-во ТПУ, 2007. – 172 с.

14. Жуков Н. П., Майникова Н. Ф., Никулин С. С., Антонов О. А. Решение задач теплопроводности методом конечных элементов: учеб. пособие. – Тамбов: Изд-во ФГБОУ ВПО «ТГТУ», 2014. – 80 с.

15. Миркин А. З., Усиньш В. В. Трубопроводные системы: справ. изд. – М.: Химия, 1991. – 256 с.